## **GS ( k** <Function 165>

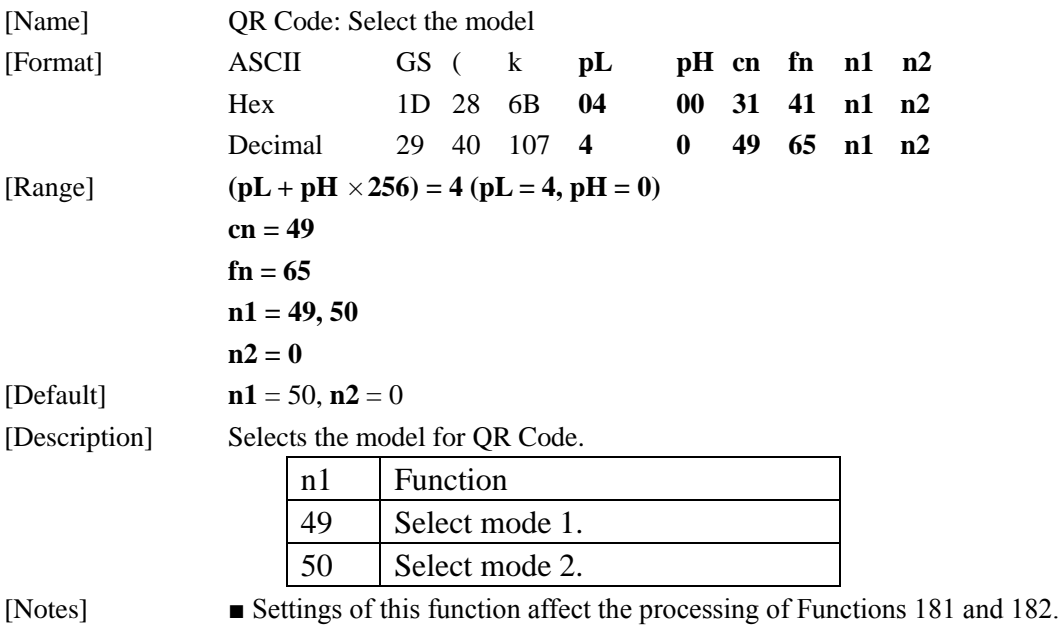

■ Settings of this function are effective until **ESC** @ is executed, the printer is reset, or the power is turned Off.

# **GS ( k** <Function 167>

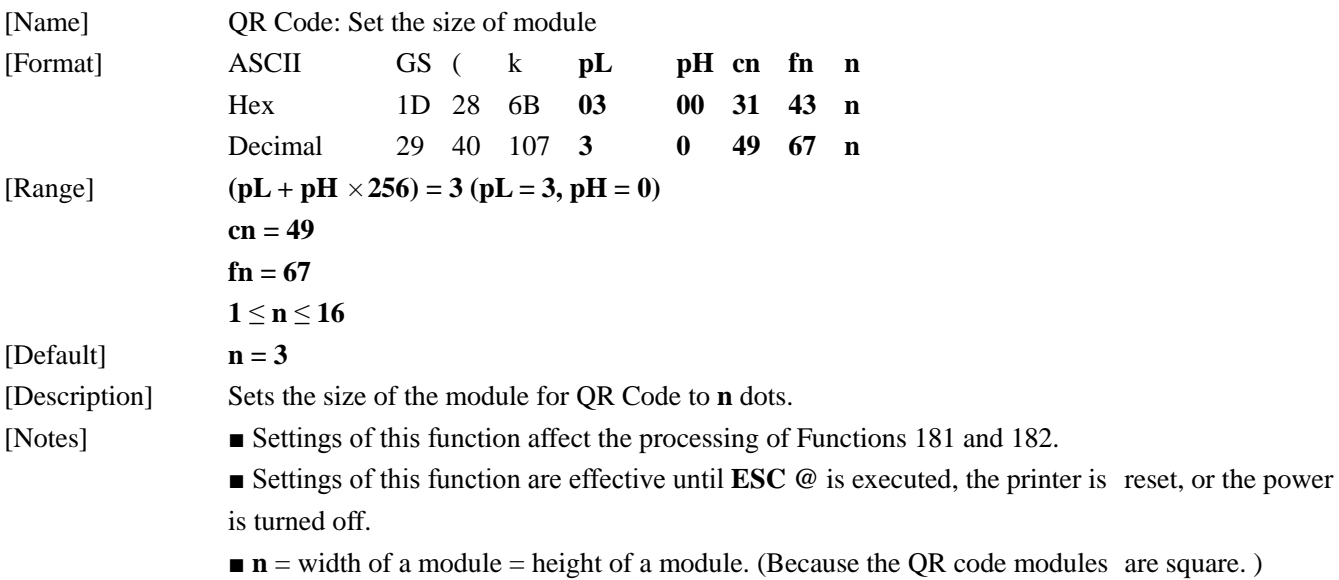

#### **GS ( k** <Function 169>

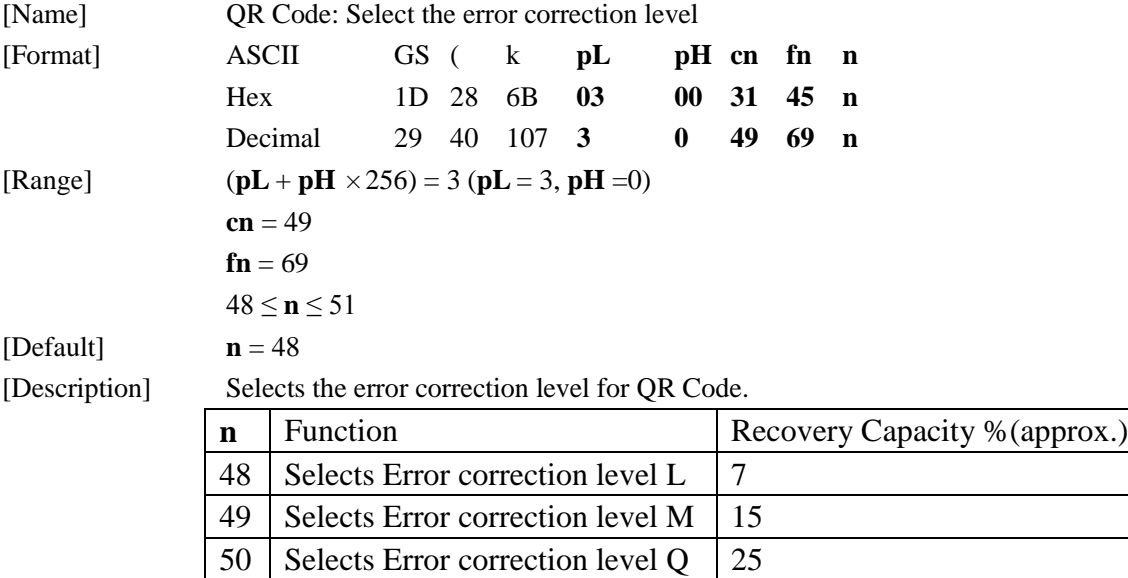

51 Selects Error correction level H 30

[Notes] ■ Settings of this function affect the processing of Functions 181 and 182.

■ QR Code employs Reed-Solomon error correction to generate a series of error correction codewords.

■ Settings of this function are effective until **ESC** @ is executed, the printer is reset, or the power is turned off.

## **GS ( k** <Function 180>

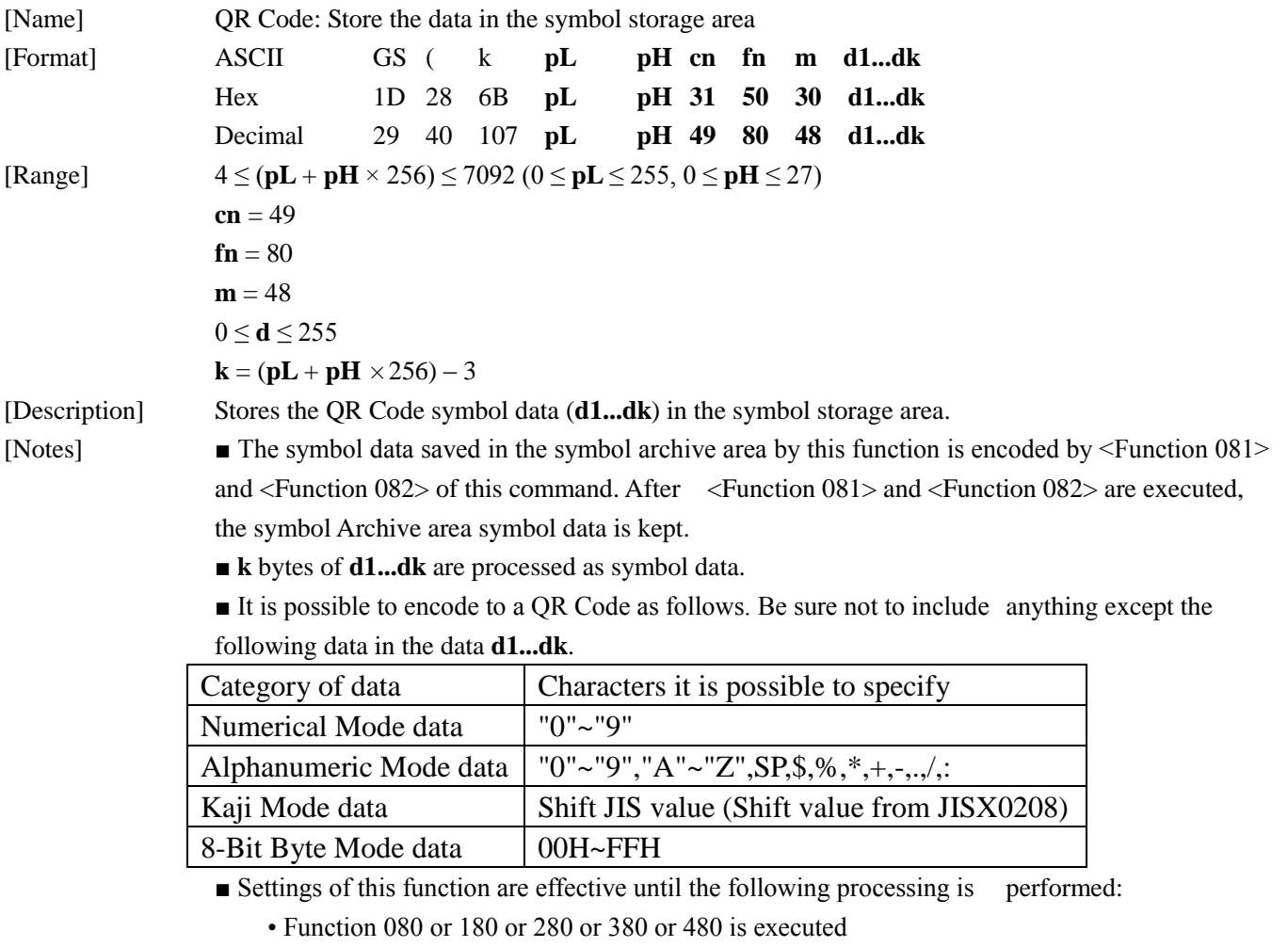

- **ESC @** is executed
- The printer is reset or the power is turned off

### **GS ( k** <Function 181>

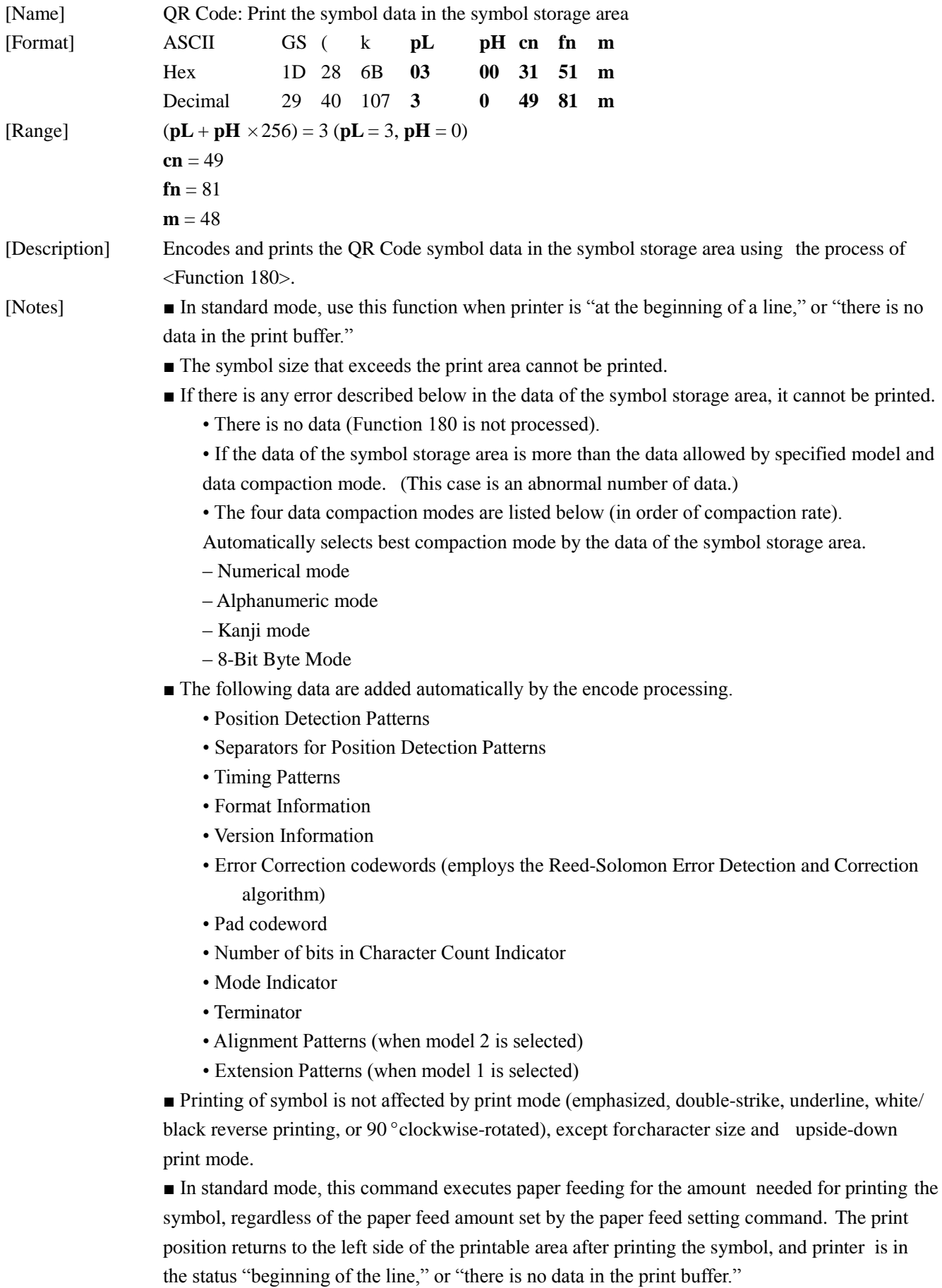

■ In page mode, the printer stores the symbol data in the print buffer without executing actual printing. The printer moves print position to the next dot of the last data of the symbol.

■ The quiet zone is not included in the printing data. Be sure to include the quiet zone when using this function.

#### **GS ( k** <Function 182>

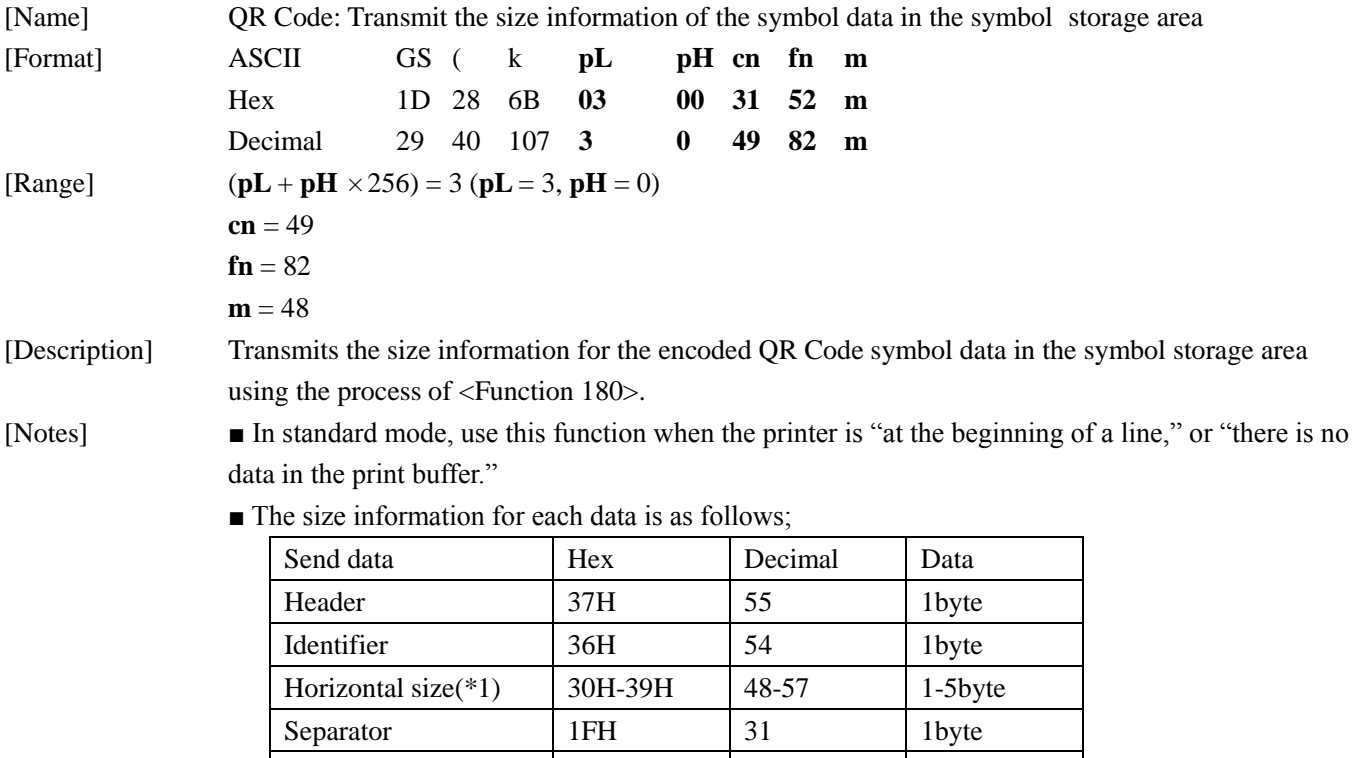

Vertical size(\*1) 30H~39H 48-57 1-5byte Separator 1FH 31 1byte Fixed value 31H 49 1byte Separator 1FH 31 1byte Other information(\*2)  $\vert$  30H or 31H  $\vert$  48 or 49  $\vert$  1byte NUL 00H 0 1byte

starting from the high order end.

(ex: When horizontal size is 120 dots, horizontal size is "120" (in hexadecimal: 31H, 32H, and 30H / in decimal:49, 50, and 48 ), which is 3 bytes of data.)

(\*1)"Horizontal size" and "vertical size" indicate the number of dots of the symbol.

The decimal value of the vertical size and horizontal size is converted to text data and sent

(\*2)"Other information" indicates whether printing of the data in the symbol storage area is possible or impossible. The "Other information" is the following.

**Other information**

| Hex | Decimal | Condition              |
|-----|---------|------------------------|
| 30H | 48      | Printing is possible   |
| 31H | 49      | Printing is impossible |

■ Size information indicates size of symbol that is printed by Function 181.

■ The quiet zone is not included in the size information.

■ If "other information" is "Printing is impossible "(in decimal: 49), use one of the solutions shown below.

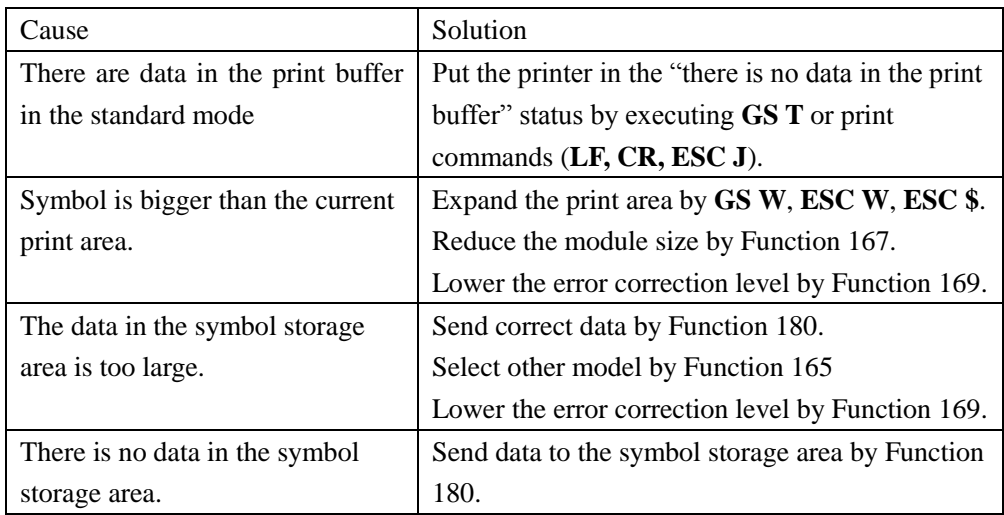

■ See previous [Notes for transmission process] for process sending data group.